# How to Write DSP Modules for the NeXT Computer<sup>™</sup>

by J.O. Smith

(Last updated Aug. 4, 1994) (Last updated by D. Jaffe, Feb. 9, 1993)

# **Introduction**

This document describes how to write signal processing modules to run on the Motorola DSP56001 digital signal processing chip in the NeXT Computer. Such modules may be designed to aug-ment the array processing module library, the Music Kit "unit generator" library, or both.

## **Needed Materials**

To get started, you need at least:

A NeXT Computer The DSP56000/1 User's Manual (obtainable from Motorola) The CCRMA Music Kit and DSP Tools Distribution

You might also want to get a copy of the DSP56001 Data Sheet to obtain a succinct overview of the DSP. (The manual pretty much jumps right into an exhaustive coverage.) Documents from Motorola can be obtained by calling (512)891-2030.

## **Needed Documents**

After installation of the CCRMA distribution, look in **/LocalLibrary/Documentation/DSP /LocalLibrary/Documentation/MusicKit/DSP** for various information pertaining to DSP programming. The DSP56000/1 macro assembler and linker manuals can be found online in **/LocalLibrary/Documentation/Motorola/dsp\_assembler\_manual.txt** The Music Kit programming examples, including an example unit generator, are **/LocalDeveloper/Examples/MusicKit/\***

# **Development Outline**

The basic steps in the development of an array processing module or Music Kit unit generator are as follows:

1. Copy the directory /usr/local/lib/dsp/test to a local directory of your own.

#### **Example**: cp -r -p /usr/local/lib/dsp/test ~/dsptest cd ~/dsptest chmod +w \*

2. Copy the closest pre-existing example from the on-line DSP sources.

The sources are located in the following directories:

**/usr/local/lib/dsp/apsrc/\*.asm** = CCRMA-supplied array processing macros. **/usr/local/lib/dsp/ugsrc/\*.asm** = CCRMA-supplied unit generator macros.

#### **Examples**:

```
cd ~/dsptest [created in step 1 above]
cp /usr/local/lib/dsp/apsrc/vpv.asm . ["vector plus vector" macro]
cp /usr/local/lib/dsp/ugsrc/ramp.asm .
["ramp" unit generator]
```
- 3. Adapt one of the test programs from /usr/local/lib/dsp/test to your new macro. The test program ap\_ex1.asm tests vpv.asm (copied in the above example). The test program mk\_ex1.asm tests ramp.asm (also copied above).
- 4. Assemble the test program to produce a DSP-loadable ".lod" file.

## **Examples**:

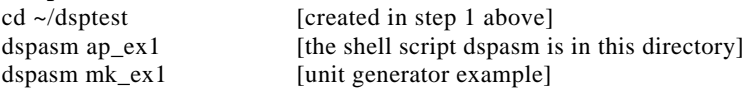

5. Load and run the test .lod file into DSP debugger Bug56 to see if it works

### **Example**:

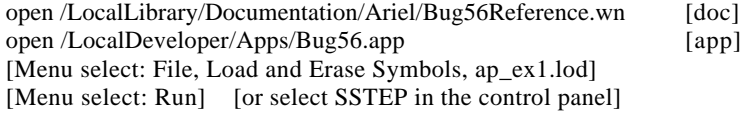

6. Run dspwrap to produce a C function for the array processing module, or Objective C classes for the unit generator.

#### **Examples**:

cd ~/dsptest [our examples directory]

dspwrap -ap -nodoc vpv.asm [man dspwrap will describe the options See the new files DSPAPvpv.h and DSPAPvpv.c See /LocalDeveloper/Examples/DSP/ArrayProcessing/libap for what to do with the new C function. See /LocalDeveloper/Examples/DSP/ArrayProcessing/myAP for examples of how to do dynamic loading of the DSP.]

dspwrap -ug -nodoc ramp.asm [man dspwrap will describe the options]

# **Important Warning**

If the last instruction of a unit generator is restrictive in any way (such as restoring an index register), you should add a final "nop". Since the Music Kit supports arbitrary dynamic loading, there is no telling what the next instruction will be.

# **Array Processing Modules Versus Unit Generator Modules**

#### **Array Processing**

o Non-Real Time

- o Arbitrary Vector (Array) Size
- o Real or Complex Vectors or Matrices
- o Matrix Access = Vector Access using ''Skip Factor''
- o Complex Access = Real Access using ''Skip Factor''
- o Simple Load and Go Protocol

## **Unit Generators**

- o Real Time Signal Processing
- o Short Fixed Vector Size
- o Real Sampled Data Streams (needing DMA buffers)
- o Contiguous Signal Vectors
- o Timed Message Support (needing message buffer)
- o Untimed and ''Timed 0'' Messages

## **Structure of an Array Processing Program on the DSP**

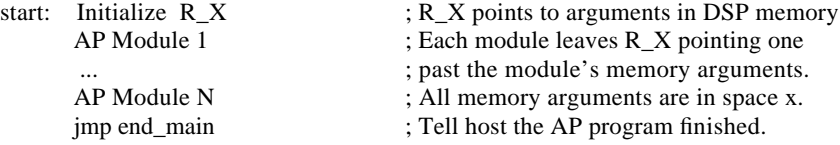

The DSP software is constructed not on a model of subroutines written in DSP56001 assembler, compiled, and linked. Rather, each module is a macro, compiled in-line. Of course, your macro can simply call a subroutine if that's what you prefer.

# **Structure of an Array Processing Module Macro**

Each AP module is a section of DSP code. Module macros are expanded in line (no subroutines unless you make them yourself). Vectors are passed as pointers to arbitrary data vectors in x memory. Each AP module operates as follows:

o Load ALU and address registers from memory arguments ("move x:(R\_X)+,<reg>").

o Execute requested vector operation in a hardware DO loop.

o Leave memory-argument pointer R\_X pointing to args for next AP module.

# **Array Processing Internal DSP Memory Map**

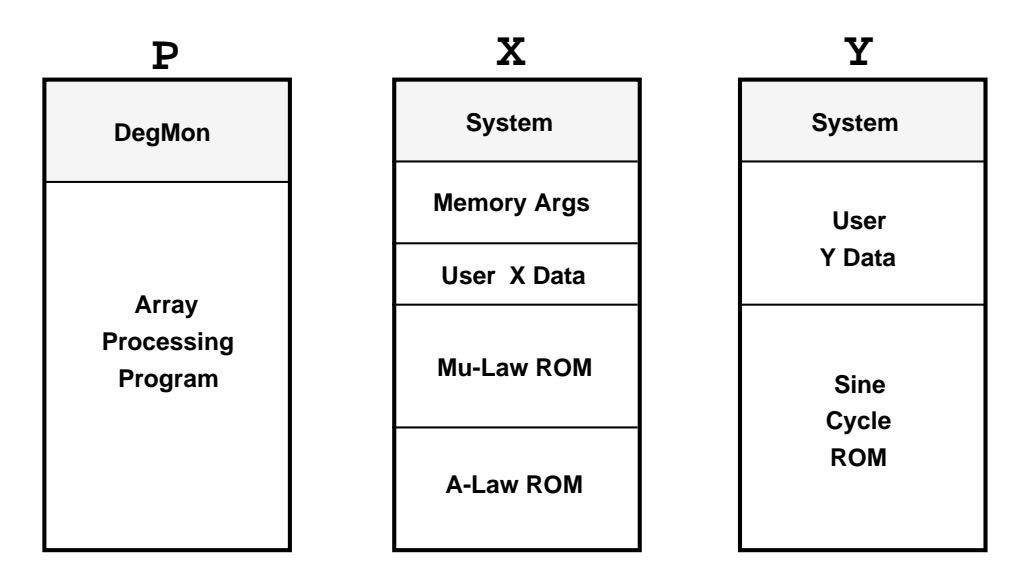

**Array Processing External DSP Memory Map 1**

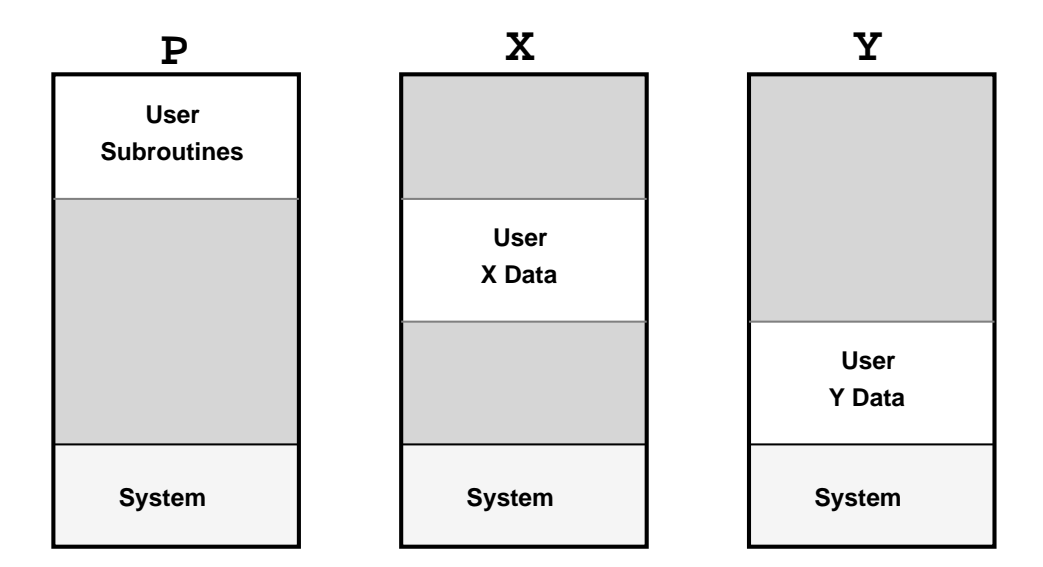

# **Array Processing External Memory Map 2**

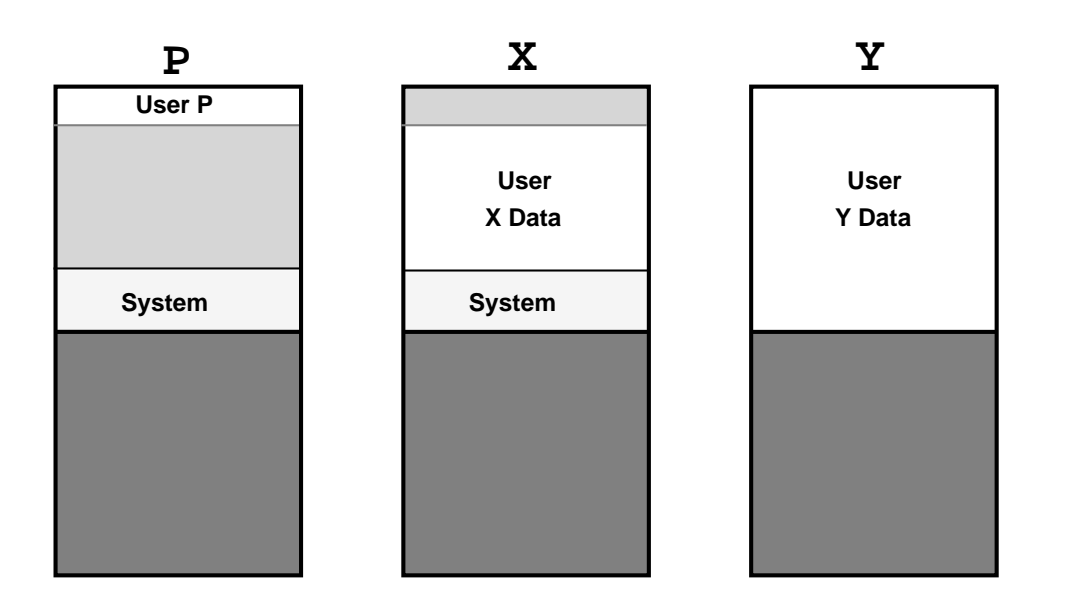

- **X and Y physically separate**
- **P overlays X**
- **Memory halved in size**

**Structure of a Music Kit Program on the DSP ("Orchestra Loop")**

The Orchestra Loop is a DSP sound synthesis program. The loop executes once for each "tick" of output sound. A "tick" is currently 16 samples. All timed messages occur on a tick boundary. The Orchestra Loop has the following structure:

#### *System Updates*

Loop: Switch DMA Buffers and issue DMA requests, if necessary Execute all timed messages having time-stamp greater than or equal to "now" Add 16 to 48-bit sample counter Reset the 3 memory-argument pointers (x, y, and l banks)

#### *Sound Synthesis*

Unit Generator 1 • • • Unit Generator *n Possibly Leap to Off-Chip Memory* Unit Generator *n+*1 • • • Unit Generator *m* Go to Loop

## **An Example Stand-Alone Orchestra Program**

The following DSP source code will actually assemble to produce a stand-alone DSP program which can be loaded and executed in the DSP. Such a program would normally be used only for debugging a unit generator. In real usage, the Music Kit constructs the orchestra program dynamically, loading unit generators as needed to build the synthpatches used for synthesizing sound in real time. The parameters of the unit generators, set by macro arguments in the example below, are set in real usage by "timed messages" which were triggered by user events or scorefile data via the Music Kit.

------------------------------------------------------------------------------------------------------------ ;; DSP56001 Assembly Language for DSP Orchestra Loop

;; To assemble: asm56000 -A -B -L -OS,SO -I/usr/local/lib/dsp/smsrc/ filename

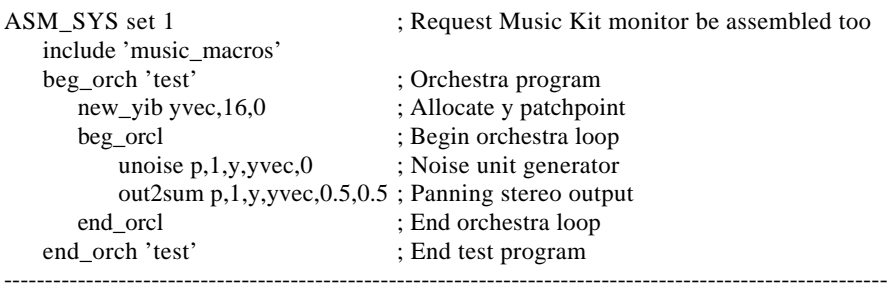

**Important point**: Note that the -I option to asm56000 tells you that ALL macros invoked in this simple orchestra program example are to be found in the directory **/usr/local/lib/dsp/smsrc/**. Whenever you see a macro invocation and you would like to know what it does, just go look it up in the **smsrc** ("system macro source") directory. Macros of the form "beg\_\*" and "end\_\*" are defined in **beginend.asm**, and macros of the form "new\_\*" are in **allocusr.asm**. The unit generator macros themselves are in **/usr/local/lib/dsp/ugsrc/** ("unit generator source") under their own names (e.g. **unoise.asm**). See **music\_macros.asm** itself to find out about the entire Music Kit DSP monitor. If you do not know how to use **grep**, please first learn about it from its UNIX "man page" (i.e., type "*man grep*" in a Terminal window, or ask DigitalLibrarian to search for it among the UNIX manual pages).

The above example allocates a length 16 signal vector called yvec in internal y DSP memory with the invocation of the **new\_yib** macro ("new y internal block of memory"). Inside the orchestra real-time loop, delimited by the **beg\_orcl** and **end\_orcl** macros, there is an instance of the **unoise** unit generator which simulates white noise, and an instance of the **out2sum** unit generator which sums its argument into the sound-out buffer. (This buffer is precleared by code emitted in the **beg\_orcl** macro.) The **end\_orcl** macro simply jumps back to a label at the beginning of the orchestra loop defined in **beg\_orcl**. This loop executes until the chip is reset or Host Flag 0 is set in the DSP host interface. This is all there is to an orchestra program running in the DSP.

More elaborate examples are built up by inserting more unit generators like **unoise** into the orchestra loop. To do this while the loop is running requires precisely timed software downloads. To be able to drastically rebuild the orchestra loop between tick computations, there must exist an adequate supply of buffering of the output sound data in the DSP. We currently use 1024 words total for the dual stereo sound-out DMA buffers.

The macro **beg\_orcl** emits code to perform the following once-per-tick services in the orchestra loop:

• Request DMA transfer of the completed sound-out buffer if necessary.

• Compare the time stamp of the next timed message (queued in DSP memory) to the current DSP time (in samples), and execute all messages timed for "now" or earlier.

• Add 16 to the 48-bit current time variable to update it for one iteration of the orchestra loop.

• Reset the three unit-generator "memory argument pointers" R<sub>N, RN</sub>, and LARGS to their beginning values for the orchestra loop.

#### **The Importance of Vectorized Computations**

In the current implementation, the tick size is 16 samples. Since the overhead of setting up DSP index and ALU registers is often comparable to the amount of actual work done in the inner loop of a tick computation, a tick size of 16 brings the set-up overhead for each unit generator down under ten percent in most cases.

On the other hand, it's also desirable not to make the tick size any larger than necessary because it also determines the size of a patchpoint, memory that's used for communication between unit generators. It's highly desirable that all patchpoints fit on-chip in the DSP. This is because the three-way parallel data move capability of the DSP requires that at least two of the data moves be to or from on-chip memory. Only one parallel external memory read or write is possible because only one set of data and address pins is brought out of the chip. Note that patchpoints can generally be reused; for example, most unit generators can overwrite (one of) their input patchpoints for output. An efficient synthpatch should try to get by using only one *x* and one *y* patchpoint. This point is discussed further below.

The hardware DO instruction in the Motorola DSP56001 further enhances the benefits of vectorized computations by performing the loop test and branch in parallel with the block iteration; while there is a three instruction-cyle (six clock-cycle) overhead incurred to set up the loop, the individual loop iterations suffer no test and branch overhead.

Finally, the dual, parallel indexing ALUs provide zero-overhead memory address updates for two parallel data transfers, with skip factors, modulo (wrap-around) addressing, and even bit-reverse indexing for FFT data shuffling provided as indexing modes.

Thus, vectorized computations are far more efficient than computing a single audio sample per iteration of the orchestra loop. The price for this efficiency is a loss of control bandwidth since parameter updates (envelope breakpoints, filter coefficients, etc.) are only installed once at the beginning of each tick.

# **Unit Generators**

The *unit generator* is a fundamental building block of sound synthesis. It can also be regarded as one computational "black box" in a real-time signal processing diagram. Almost every unit generator has an output signal that it writes into a patchpoint every time it runs (once per tick). At the heart of every unit generator is a DO loop that executes 16 times (once per sample) to produce an output tick. Most unit generators also have one or more signal inputs that are also 16-sample long vectors.

By carefully arranging the order of execution of unit generators within the orchestra loop, it's often possible to significantly reduce the number of patchpoints required. For example, if unit generators A, B, and C are arranged in a linear chain, i.e., A—> B—> C, and if no other unit generators depend on their outputs, then only one patch-point is needed if A runs before B and B runs before C. The patchpoint between A and B is simply reused as the patchpoint between B and C.

Note also that the order in which unit generators are executed in the orchestra loop determines whether or not there is an 16-sample delay in the connection between them. For example, if in the above example, the order of execution is C,B,A, then then C's output will be delayed two ticks relative to A's output plus whatever delay is built into B and C. For this reason, the Music Kit provides a way to control the order of execution of unit generators.

# **Examples of Existing Unit Generator Macros**

#### **Asymp**

One segment of a piecewise exponential envelope.

#### **SlpDur**

Piecewise linear envelope from specification of the slope and duration of each segment.

#### **Biquad**

Two-pole, two-zero filter section.

#### **Delay**

Digital delay line.

#### **Dswitch**

Delayed switch (for switching a connection at a particular sample time).

#### **Oscgafi**

**Osc**illator with **g**eneral address mask, and envelopes on **a**mplitude and **f**requency. The wave table is **i**nterpolated.

#### **Scl1Add2**

Add scaler times first input signal to the second.

There are many additional oscillator, mixer, and filter variations, and various signal generators (noise, im-pulses, etc.). Some have tick-based versions computing 1 rather than 16 values. A more complete list of unit generators is given in an appendix.

# **Structure of a Unit Generator Macro**

o Each Unit Generator is a section of DSP synthesis code.

o Unit-Generator macros are expanded in line (no subroutines in typical cases).

o Signals are passed as pointers to 16-sample "patchpoints."

o Tables and delay-lines used are typically a multiple of 16 long.

o Parameter update rate therefore equals the audio sampling-rate divided by 16.

Each Unit Generator operates as follows:

Load ALU Registers from Memory Arguments Move input/output signal pointers to Rn in Address ALU. Move coefficients and state (e.g. filter state) to Data ALU. Access arguments using auto-increment addressing.

Execute Tick Loop

Perform desired function in a length 16 hardware DO loop. Access signals with auto-increment addressing.

Save State to Memory Arguments

Save run-time state (e.g. oscillator phase, filter delays). Leave memory arg pointers set for next unit generator.

## **An Example Unit Generator Macro**

Below is an example unit-generator source file. It contains a single unit generator macro, **add2** which is found by the Motorola DSP assembler when assembling a stand-alone orchestra program. For the Music Kit, the macro is automatically wrapped (by **dspwrap**) in a small main DSP program, assembled in "relative mode" to make it relocatable, and packaged into an Objective C object class which is called upon by the Music Kit to dynamically load an instance of the unit generator into the DSP during a musical performance. Below is the unit generator source code:

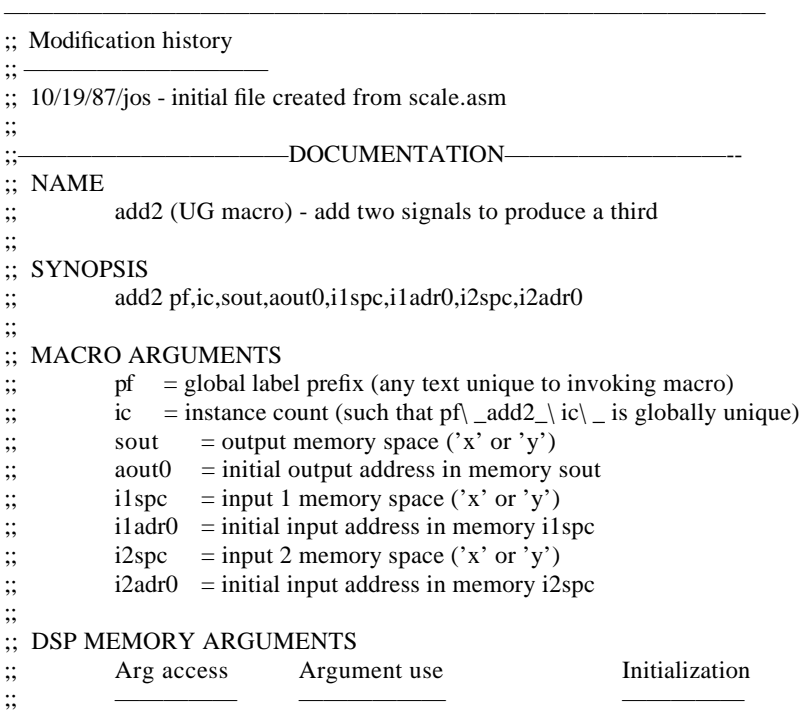

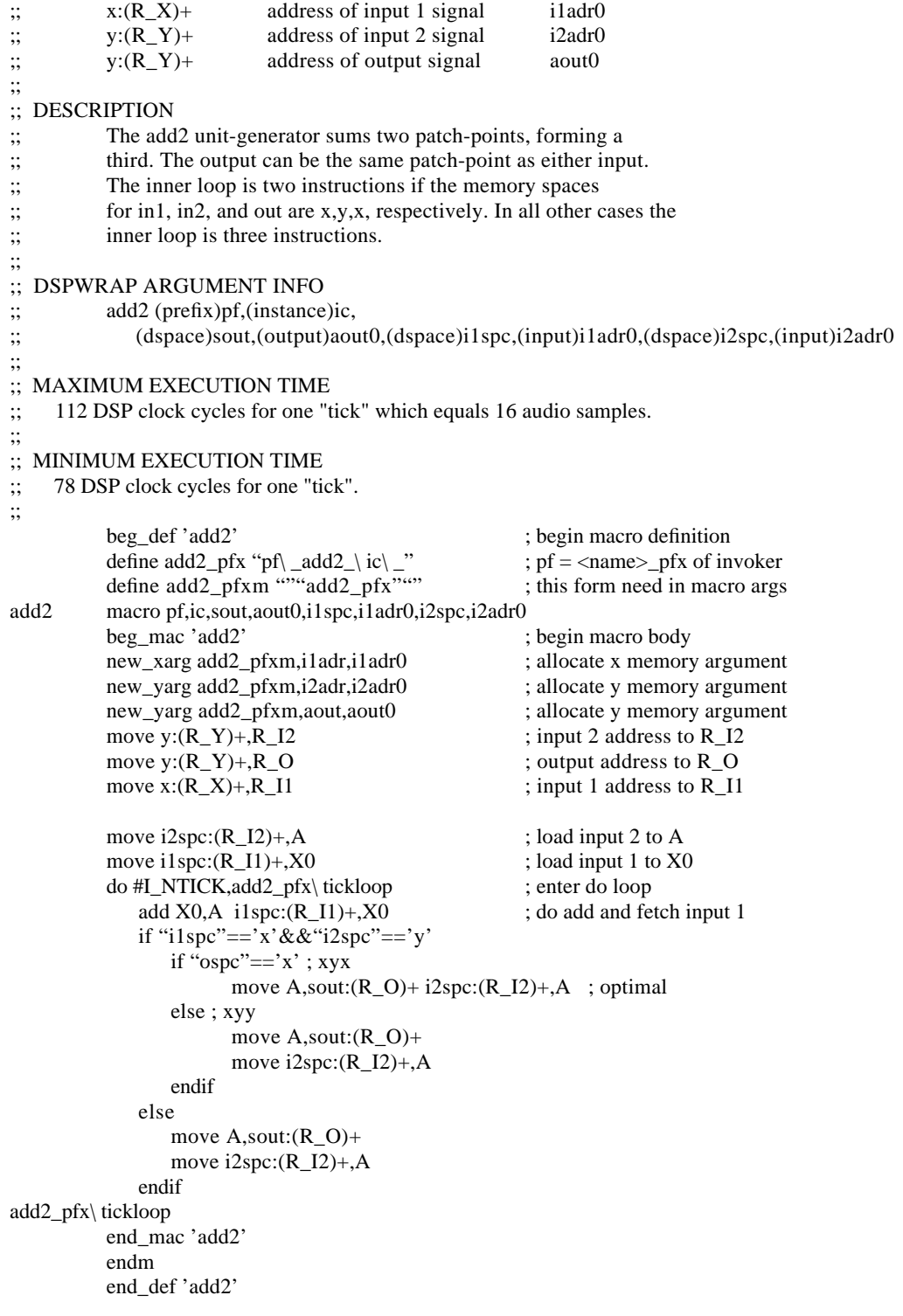

*Discussion*

There are several points to note: The documentation at the top of the file is turned into a UNIX-style man page by the **dspwrap** program. The **DSPWRAP ARGUMENT INFO** field is used by **dspwrap** to generate Objective C code, and it does not appear in the man page. The first two macro arguments, prefix (pf) and instance count (ic), are used to generate unique global symbols within the macro. They can be arbitrary text, although, by convention, the instance count increments through the integers from 1, and the prefix is a unique label prefix passed down from above. The purpose of having both a prefix and an instance count is to support unique label generation at all levels in a nested macro expansion.

The benefit of this use of prefix and instance count is the availability of global handles on all interesting quantities at all levels of macro expansion.

After the prefix and instance count arguments of the add2 unit generator, there is the macro argument sout which can be either *y* or *x*. It specifies the memory space of the output signal vector. The next macro argument, aout0, specifies the address of the output signal. Similarly, i1spc, i1adr0, i2spc, and i2adr0 specify the memory space and memory address of the two length 16 input patchpoints.

An attempt is made to optimize each memory space combination. The **dspwrap** program emits an Objective C subclass of **UnitGenerator.m** for each combination of memory spaces. For example, the **add2** example above would generate *eight* subclasses, corresponding to each combination of memory space for the two inputs and single output.

# **Unit Generator Memory Arguments**

The parameters and run-time state of the unit generators are held in so-called *memory arguments*. There are three memory-argument blocks, corresponding to *x*, *y*, and *l* DSP memory. The *l* memory arguments must be on chip since we use the overlaid external memory partition (see DSPMemoryMap.rtf - Fig1). The *x* and *y* memory arguments, however, are off chip, because on-chip memory is more valuable for patch-points (accessed in the inner loop) than for memory arguments (which are accessed outside the inner loop). Long memory arguments are used for oscillator phase and table increment (which determines frequency of oscillation), exponential envelope state, and the slope and current value of the linear amplitude ramp. All other unit generator parameters in the CCRMA set are "single precision," i.e., 24-bit values.

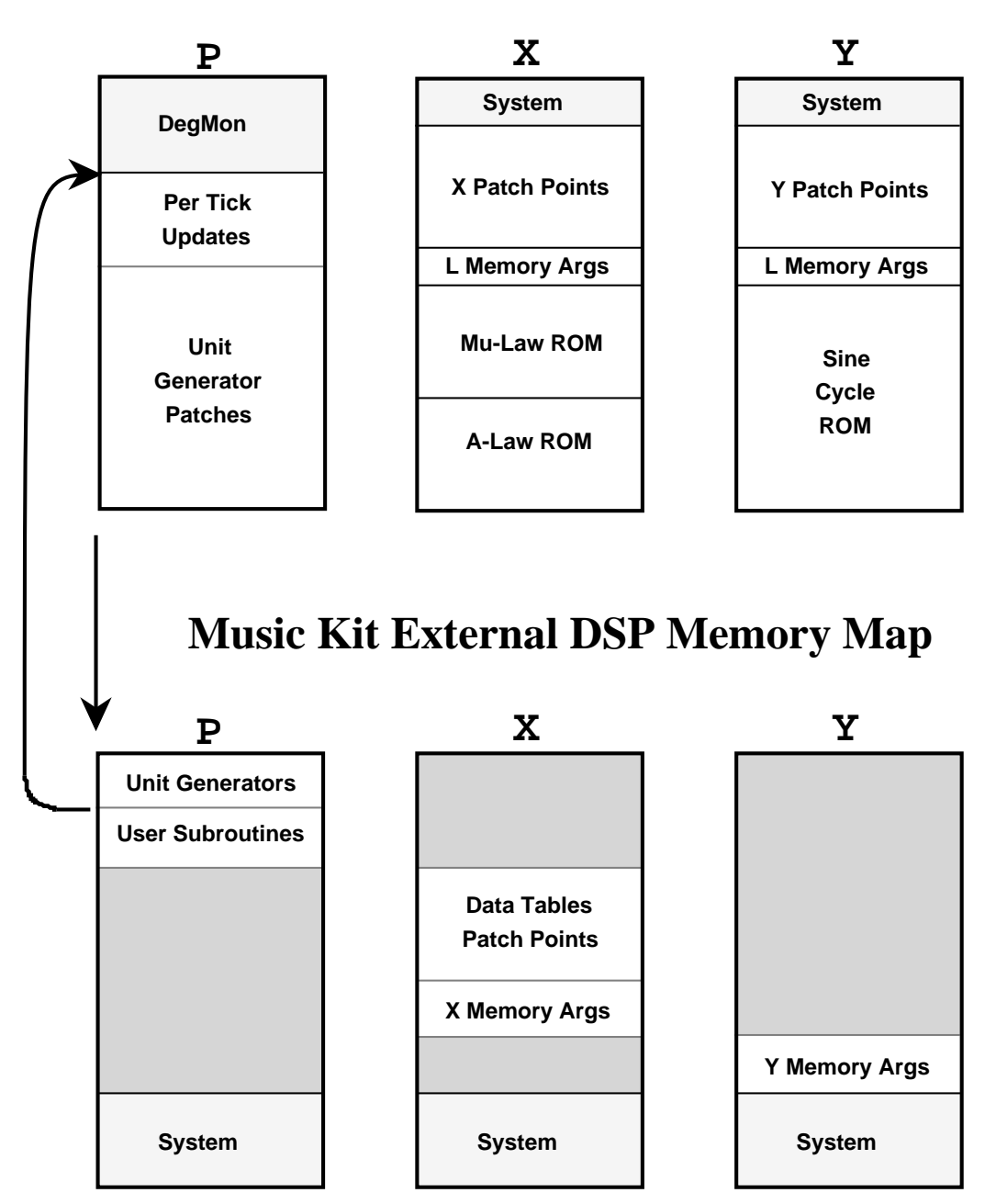

# **Music Kit Internal DSP Memory Map**

In the execution of an orchestra loop, each unit generator loads its ALU and index registers from its memory arguments. Any state needed for the next tick's computation (such as delayed signals in a digital filter) is written by the unit generator into the memory arguments on exit. To minimize pointer initialization overhead, the memory arguments are accessed sequentially in internal *x* and *y* RAM in the order needed by the unit generator. This eliminates initialization of the three memory argument pointers, except once at the beginning of the orchestra loop. Loading of addresses from memory arguments typically looks as follows:

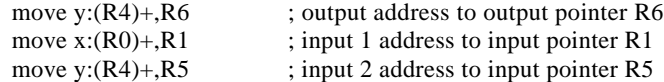

Note that addresses cannot be loaded in parallel. Loading of data memory arguments (such as oscillator amplitude or digital filter coefficients), is handled the same way, except that sometimes two data arguments can be load using parallel move syntax, e.g.,

move  $x:(R0) + X0$  y: $(R4) + Y0$  ; load gain1 to X0 and gain2 to Y0

Each unit generator is responsible for leaving R0, R4, and R2 (*l* arguments) pointing one past its argument block on exit. If a unit generator needs to save run-time state (such as current envelope amplitude), it's best to place this state last in the memory arguments. Having all running state in the memory arguments facilitates memory compaction needed with dynamic loading.

All memory arguments are given symbolic names. These symbols are collected into the assembly output file and are needed to write (or read) the arguments from a host task. The Music KitTM takes care of this linkage for most users, but these hooks can support more general real-time signal processing applications which need not involve the Music Kit.

Below are the various ways memory-argument accesses appear in unit generator code:

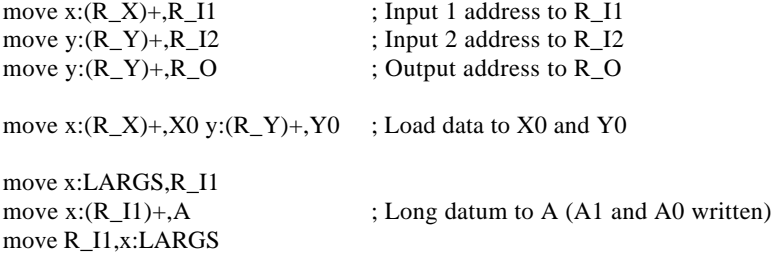

#### **Notes**:

o Two data loads may be possible in parallel, e.g., the last example above.

o Long loads are always done using two parallel data moves in the DSP.

o Since there is no register assigned to point to L arguments, two extra instructions, one to retrieve the pointer and one to update it.

o There is no possibility of a parallel move when loading an address register.

# **Use of DSP Address Registers in Unit Generators**

The DSP address registers are given mnemonic names by the "define" statements in

**/usr/local/lib/dsp/smsrc/defines.asm**. you don't have to use these names, but you do need to know that R\_X, R\_Y, R\_IO, R\_IO2, and R\_HMS are used by the DSP Music Kit Monitor (the "DSP system"). You are free to save and restore R\_X and R\_Y in your unit generator code, but you cannot use R\_IO, R\_IO2 and R\_HMS unless you first turn off interrupts. R\_IO is used for sound output transfers, R\_IO2 is used for sound input transfers, and R\_HMS is used for efficient remote procedure calls by the host ('040).

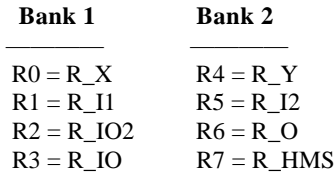

Analogous names are used for the "N" and "M" registers, e.g.,

 $N0 = N \times X$  $M0 = M_X$ etc.

**Mnemonic register names expanded** ———————————————

 $R_X = x$  memory argument pointer

 $R_Y = y$  memory argument pointer

R  $I1$  = general-purpose register 1 (arbitrarily named "input 1")

R\_I2 = general-purpose register 2 (arbitrarily named "input 2")

 $R_O$  = general-purpose register 3 (arbitrarily named "output")

R\_IO2 = index register used for sound transfers into dsp R\_HMS = pointer to top of host message stack R\_IO = index register used for sound transfers out of dsp

## **Memory Argument Pointers**

The memory-argument pointers, R<sub>X</sub>, R<sub>N</sub>, and LARGS, are set to their starting values at the top of the orchestra loop. Each unit generator assumes these registers point to the first x, y, and l memory arguments, respectively, upon entry to that unit generator.

Similarly, in array processing programs, the memory-argument pointer  $R_X$  is set to its starting value at the top of the program. Each processing module assumes R\_X points to its first memory-argument, and there are no y or l memory arguments for array processing modules.

If you need to use one or more of the memory-argument pointers in your code, just save them, use them, and restore them before exiting the module. They are never used at interrupt level, so you need not turn off interrupts. Remember that you can save  $R_X$ , for example, in  $N_Y$ , since the offset registers are not used for memory-argument access. In AP modules, R\_Y and LARGS are of course already available for general-purpose use.

Note that because of the banks they are in, R X can be used in parallel with R Y. For example, if a unit generator had a first X memory argument called "gain1" and a first Y memory argument called "gain2", the two arguments could be loaded simultaneously via

move  $x:(R_X)+,X0$   $y:(R_Y)+,Y0$  ;  $X0=$ gain1,  $Y0=$ gain2

in the first statement of the unit-generator module.

The "offset registers" N\_X and N\_Y, are scratch registers. You can use them without saving their previous contents and restoring them on exit.

## **Input/Output Pointers**

The "input/output pointers", R\_I1, R\_I2, and R\_O, are really just "scratch" registers which you are free to use any way you want. You never need to save/restore them.

Similarly, N\_I1, N\_I2, and N\_O are fully unrestricted. The names are chosen based on the most common usage they seem to get.

## **Address Mode Registers**

All "M" registers are assumed to be -1 except for M\_IO and M\_HMS. That is, M\_X, M\_Y, M\_IO2, M\_I1, M\_I2, and M\_O are assumed to be -1 by all unit generator macros and array processing. If you change an M register to something else, remember to change it back before you are done. The fastest way to restore an M register is to move another one into it. For example, if you have helped yourself to M\_Y as a 16-bit temporary register in you module code, but you did not touch M\_X, you could restore M\_Y as follows:

move M\_X,M\_Y ; restore M\_Y from the (left-alone) M\_X value

## **DMA Pointer Register R\_IO**

The DMA pointer, R\_IO is used by the fast, two-word interrupt handler for "host receive" or "host transmit" during a DMA transfer. (A DMA transfer is a "Direct Memory Access" in which data is transferred between the DSP and the main system DRAM memory at very high speed, something like two megabytes per second. All sound data is transferred between the DSP and host in this manner.) The whole interrupt handler is only one line of DSP code, either

movep s:(R\_IO)+N\_IO,x:\$FFEB ; DMA read from 's' memory, s=x,y, or p

or

movep x:\$FFEB,s:(R\_IO)+N\_IO ; DMA write to x, y, or p memory

Thus, R\_IO, N\_IO, and M\_IO are all used at interrupt level, and must be preserved at all times unless interrupts are turned off. M\_IO is set to the buffer length minus 1 in order to make the DMA buffers "modulo" as a safety precaution in case the DMA transfer goes too far.

## **Host Message Stack Pointer R\_HMS**

Whenever the host writes a word to the DSP, (out of DMA mode), a "host receive" interrupt, occurs in the DSP. (That means that HRIE is set in the DSP host interface to enable an interrupt on HRDF.) The one-line interrupt handler for this single-word-write from the host is just

movep x:\$FFEB,y:(R\_HMS)- ; write (circular) Host Message Stack

The HMS buffer is also "modulo", so M\_HMS must be left alone unless interrupts are turned off.

#### **Turning off interrupts in the DSP**

To turn off interrupts so that the system IO pointers can be saved, used, and restored in a unit generator module, do the following:

- 1. Save HF2 and set it.
- 2. Save HTIE and clear it.
- 3. Save HRIE and clear it.
- 4. Invoke the "mask\_host" macro (from /usr/local/lib/dsp/smsrc/misc.asm)

Setting HF2 prevents the host from calling a DSP subroutine which could, for example, start up a DMA transfer. It will normally be off unless there is a "timed-zero message" pending in which case it will be set. To use R\_HMS only, only HF2 needs to be set.

Clearing HTIE will "freeze" a DMA transfer to host memory, if one is in progress. This works just fine, and nothing bad happens because the DMA suddenly stops. In fact, for efficiency reasons, all sound-out DMAs to the host are started in the frozen state when the buffer to be sent STARTS filling. (This allows each DMA transfer to be set up in the DMA-completion interrupt service routine in the DSP driver, resulting in one DSP interrupt per sound-out buffer on the host.)

Similarly, clearing HRIE will freeze a DMA transfer into the DSP, if one is in progress.

The "mask\_host" macro expands to the following DSP code:

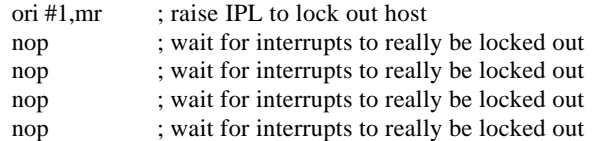

You should not leave interrupts turned off when you exit the unit generator (thinking to restore them after a future pass) because system services run at the top of the orchestra loop may change the state of the control bits you have saved. For example, HTIE gets set when the currently filling sound-out buffer becomes full.

## **Restoring DSP interrupts**

- 1. Invoke the "unmask\_host" macro (which is just "andi #\$FC,mr")
- 2. Restore HTIE
- 3. Restore HRIE
- 4. Restore HF2

## **System IO Pointers in Array Processing Programs**

While DMA may be used to load and retrieve arrays in array processing, and the HMS is used to set things up with DSP subroutine calls, the current implementation of the array processing system does not do either of these while an AP program is executing. This means you can clobber the DMA and HMS registers in an AP module with no harmful effect. However, a more sophisticated implementation of the AP system would overlap IO with program execution, perhaps using double-buffering of AP programs and data arrays. Therefore, to be compatible with better AP systems in the future, it is best to treat the DMA and HMS pointers as belonging to the system at interrupt level.

## **Structure of a Unit Generator Stand-Alone Test Program**

**See /usr/local/lib/dsp/test/\***

**/usr/local/lib/dsp/smsrc/allocusr.asm /usr/local/lib/dsp/smsrc/begin\_end.asm**

# **Testing a New Unit Generator in the Music Kit Context**

**See**

**/LocalDeveloper/Examples/MusicKit/PlayNote/\* /LocalDeveloper/Examples/MusicKit/exampsynthpatch/\***

# **Automatic C and Documentation Generation**

Each array-processing or unit-generator macro source file has leading comments resembling a UNIX "man page." These comments contain information for automatically generating three types of on-line documentation, and C software which which "wraps" each macro, marrying it to the host software environment.

The comment fields are used by program **dspwrap** to generate:

- A file containing a *one-line summary* for each macro
- A file containing *calling-sequences* for each macro
- A file containing a *"man page"* for each macro
- An invoking *C function* for each array processing macro
- A *prototype master* Objective C class for each unit generator
- *Leaf classes* in Objective C for each unit-generator variation (There's a variation for each input/output space combination)

# **Source-Code Comment Fields**

#### **Documentation Generation:**

*NAME*

One-line description of the macro's function*.*

#### *SYNOPSIS*

One-line summary of the macro invocation syntax.

## *MACRO ARGUMENTS* One-line summary of the nature of each *macro* argument.

## *DSP MEMORY ARGUMENTS*

One-line summary of the nature of each *memory* argument.

#### *DESCRIPTION* A complete description of the macro's purpose and function.

*PSEUDO-C NOTATION* Describes the macro's function in a DSP-extended C language.

### *DSPWRAP C SYNTAX*

Calling-sequence summary for array processing C function.

## **C Code Generation:**

*DSPWRAP ARGUMENT INFO* Declares the type of each macro argument.

#### **General Information:**

*MINIMUM EXECUTION TIME MAXIMUM EXECUTION TIME* Execution time per element (AP) or for one tick (UG).

## *CALLING DSP PROGRAM TEMPLATE* Test main program in DSP56001 assembly language.

*SOURCE*

Pointer to on-line macro source file.

#### *MEMORY USE*

Words of DSP program memory used by macro expansion.

### *REGISTER USE*

Which ALU registers are used and what they contain.

# **Appendix — List of Unit Generators in /usr/local/lib/dsp/ugsrc/**

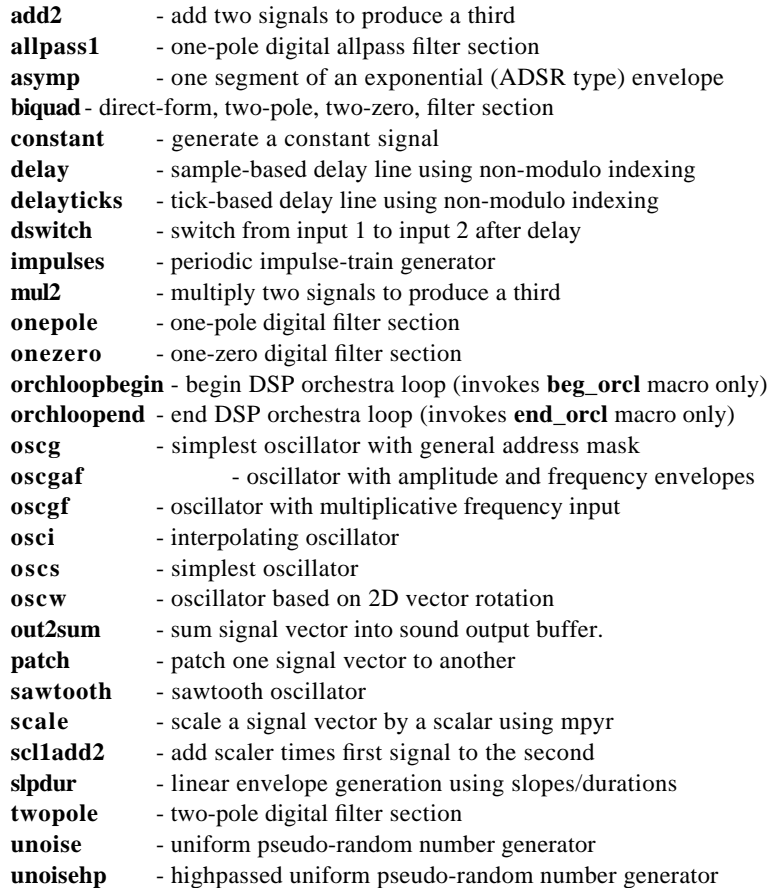

## **Appendix — DSP56000/1 Parallel Move Descriptions**

Below is a notation describing all possible parallel moves in the DSP56000/1.

The set notation "{a,b,c}" means "pick one of a, b, or c". That is, pick any one element from the group delimited by curly braces.

The notation for "optional" is to enclose the optional quantity in square brackets. For example, "(R0)[+]" stands for either " $(R0)$ " or " $(R0)$ +".

The notation "Rn" means " ${R0, R1, \ldots R7}$ ", "An" means " ${A0, A1, A2}$ ", and so on.

The notation "Rn~" means "any R register in the opposite bank." For example, " $R0~$ " = {R4,R5,R6,R7} and

" $R6~^{-}$ " = {R0,R1,R2,R3}.

The notation " $+-$ " means " $\{+,-\}$ ".

The notation "A  $\rightarrow$  B" means "A can move to B". The notation " $A \leftarrow B$ " means "B can move to A". The notation "A  $\leftarrow$  > B" means either "B can move to A" or "A can move to B".

The notation "<desc>" means that "desc" describes the quantity. For example, absolute DSP addresses, which are normally indicated in DSP assembly language by a label name, are denoted below as "<absolute>". Also, "<op>" denotes a DSP operation (such as "add X0,A", "mac X1,Y1,B", etc.).

Let AnyRegD={Rn,Nn,Xn,Yn,An,Bn,A,B} ("any data ALU register"). Let AnyEA= $\{(Rn)[+,~]$ [Nn], $(Rn+Nn)$ ,- $(Rn)$ ,<absolute>} ("any effective address").

Then we have the following possible **SINGLE PARALLEL MOVES**:

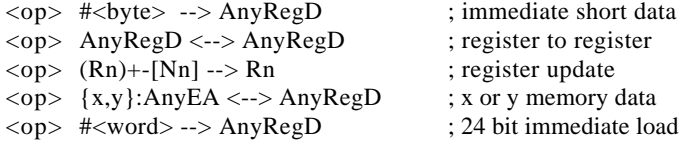

and the following possible **DUAL PARALLEL MOVES**:

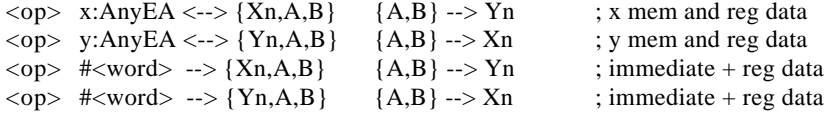

```
<op> l:AnyEA <--> {X,Y,A,B,A10,B10,AB,BA}
; long move
```
 $\langle \text{op} \rangle$  (Rn)[+-[Nn]]  $\langle \text{-} \rangle$  {Xn,A,B} y:(Rn~)[+-[Nn]]  $\langle \text{-} \rangle$  {Yn,A,B}

In addition, it is good to remember that the TFR instruction allows parallel moves:

TFR  $\{A, B, Xn, Yn\}, \{A, B\}$  <dual or single parallel move>

For example, "TFR X0,A A,X0 y:(R4)+N4,Y0" will swap X0 with A1 and load Y0 from data memory.

## **Appendix — DSP56001 Hardware:**

- Motorola DSP56001 clocked at 25MHz
- Memory-mapped Host Interface
- DMA to/from Host Interface (2-5MBytes/sec)
- 8K 24-bit words of zero-wait-state private static RAM
- D-15 connector: SSI and SCI serial ports of the DSP

# **Appendix — DSP56001 Instruction Set Summary**

The following notation is used in the summary:

**Notation Denotes**

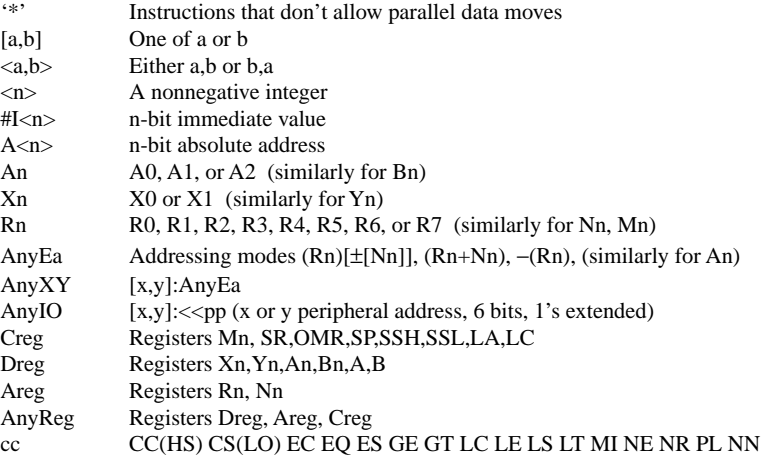

left-justified moves:  $\rightarrow$  [A,B,Xn,Yn] right-justified moves:  $\rightarrow$  [An,Bn,Rn,Nn]

### **Arithmetic Instructions**

ABS [A,B]

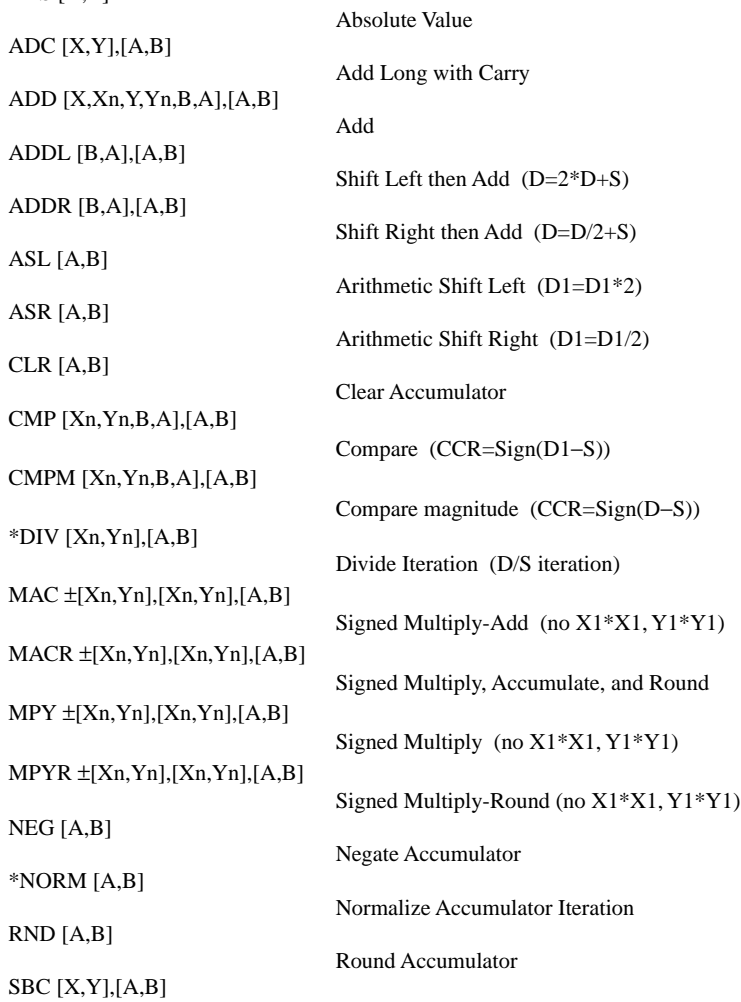

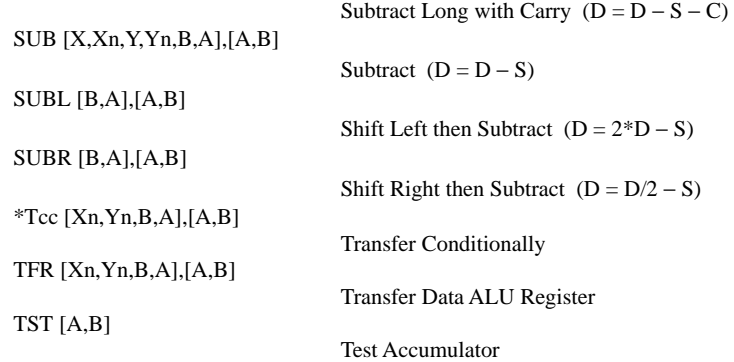

#### **Logical Instructions** AND [Xn,Yn],[A,B]

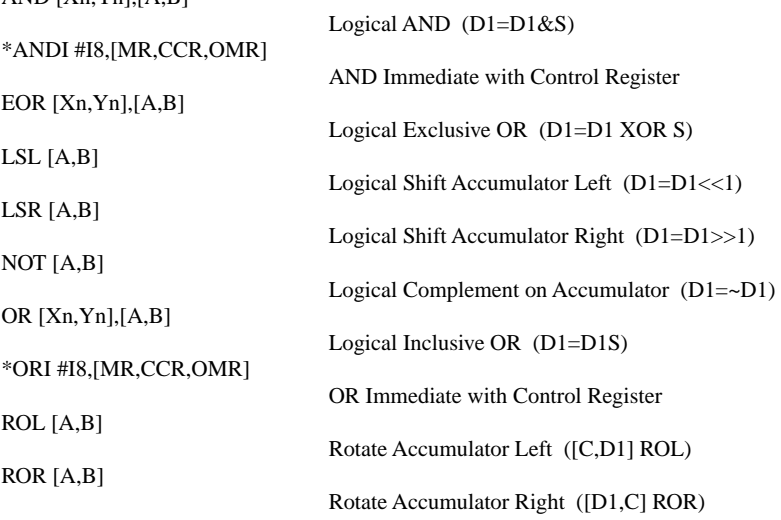

#### **Bit Manipulation Instructions** \*BCLR #B5,AnyXY

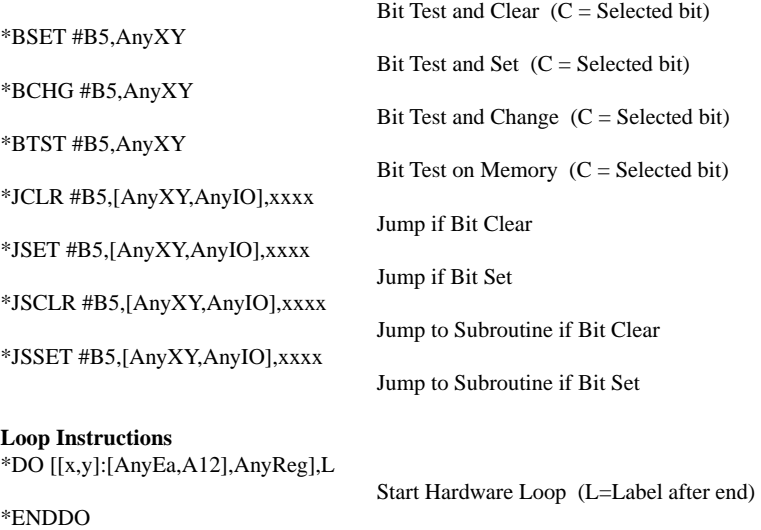

Exit from Hardware Loop

## **Move Instructions**

 $*LUA$  (Rn)[ $\pm$ [Nn]],[Rn,Nn]

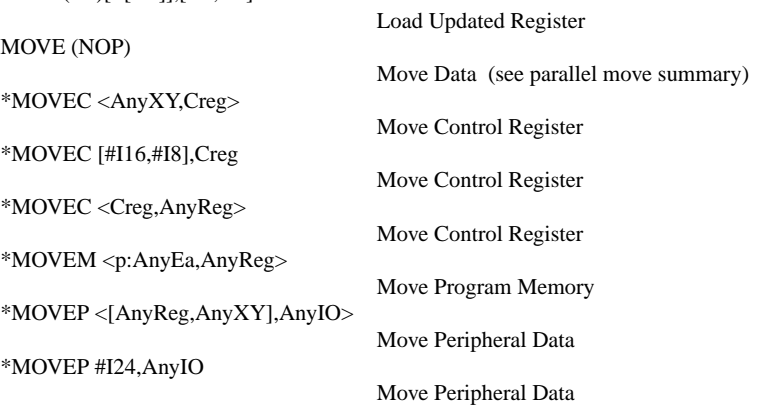

#### **Program Control Instructions** \*Jcc [A12,AnyEa]

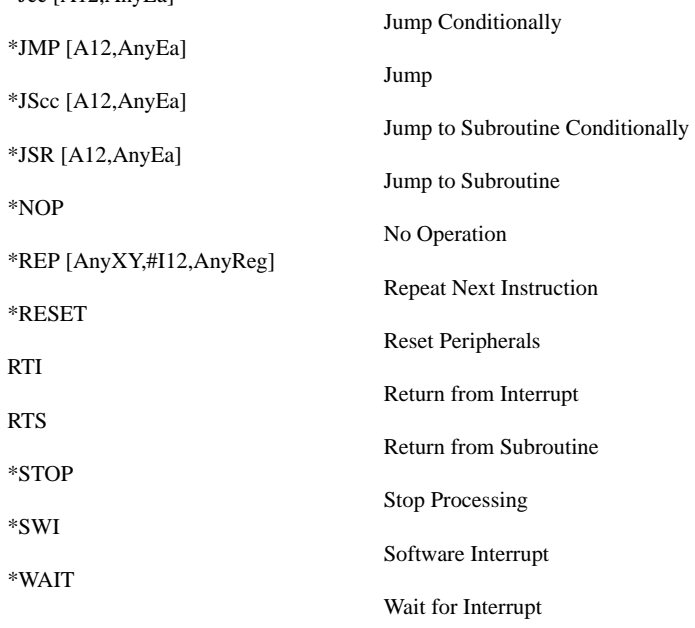